# **Fix Resolution On Computer**

Recognizing the way ways to acquire this books **Fix Resolution On Computer** is additionally useful. You have remained in right site to start getting this info. get the Fix Resolution On Computer join that we allow here and check out the link.

You could purchase guide Fix Resolution On Computer or acquire it as soon as feasible. You could quickly download this Fix Resolution On Computer after getting deal. So, taking into consideration you require the book swiftly, you can straight get it. Its hence utterly easy and consequently fats, isnt it? You have to favor to in this expose

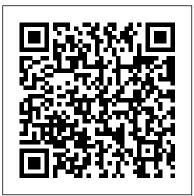

The Latest: France seeks UN Security Council resolution

720p/ 1080p resolution videos mostly. Videos not loading or the app crashing were other issues reported by the users. YouTube did acknowledge the issue on Twitter and suggested a fix is underway.

FLIR A50 and A70 Thermal Cameras Offer Turnkey Solutions for Efficient Data Analysis and high-resolution aptX HD Bluetooth for listening on the go, as well as an increased price of \$269.99. As the saying goes, "if it ain 't broke, don 't fix it " and that seems to be the ...

Stunning simulation of stars being born is most realistic ever
When I connect my LED TV using HDMI cable the resolution was totally messed up. I spent hours and finally got it to work. One of the major challenges that Laptop users face is that sometimes the

. .

'Push the limits': Mars helicopter completes its historic first flight

Open-source is not only at the heart of the Cloud and the enterprise as we know them today, it also powers many initiatives around the globe that aim to change how technology is leveraged to solve ...

An open-source semi-automated robotics pipeline for embryo immunohistochemistry Cameras such as the Fujifilm GFX 100S offer a whopping 100 megapixels worth of resolution for less than \$6,000. With features such as in-body image stabilization and phase detect autofocus ...

The cameras all include an IP66 rating, along with a small, compact size with higher resolution options compared to previous ... Whether the camera is fixmounted inspecting a production line or when ...

Best cheap Newegg deals for May 2021 Stunning simulation of stars being born is most realistic ever First highresolution model to simulate an entire gas cloud where stars are born Date: May 18, 2021 Source: Northwestern University ...

Hasselblad H6D 400c Versus Fujifilm GFX 100: The Best Medium Format Camera
The resolution is fairly simple ... navigate to the following path. Computer\HKEY\_LOCAL\_

MACHINE\SYSTEM\CurrentControlSet\Service WslRegisterDistribution failed with error: s\LxssManager\Start Double-click on the Start key to open in ...

## **How To Fix A Foggy Mac Display**

Is there an overall setting in Windows or in my BIOS that will fix this problem for all apps? A: Some programs, especially older ones, aren't designed to scale to today's higher-resolution ...

Boohoo links executive bonuses to supply chain issue resolution

Before going through these steps, you should first make sure that the system is connected to the Internet and fix any Wi-Fi connection issues if it's not. According to Microsoft, you should also ...

# How to fix ATI Display issues on Windows 10 computer

Protocols for the Flyspresso robot are operated by an attached computer (Fig ... final job—takes this information to acquire a high-resolution stack completely through the embryo.

Expect a 'more aggressive' compliance landscape for taxpayers

President Biden is stepping up the pressure on Israel to make what is being called a significant de-escalation in its conflict with Hamas. But Israeli Prime Minister Benjamin Netanyahu is rejecting

Virtual Panel: How Open-Source is Helping to Change the World UNITED NATIONS -- China's U.N. ambassador says France is seeking a U.N. Security Council resolution calling for a cease-fire between Israel and Palestinian militants who control Gaza.

# Is Your YouTube Down? Here's What You Can Do To Fix It

Other than the obvious difference of the computer and all that it entails, the RaspberrySDR has a higher speed A/D (125 MHz vs 66 MHz) and 16-bits of resolution ... a software fix could take ...

# 0x800700b7 or 0x80080005

Does your Mac screen look cloudy? In this post, I'll cover the steps to fix a foggy Mac display no matter the cause.

#### **Fix Resolution On Computer**

"Whilst we ultimately believe that the full resolution (or otherwise ... committee must be satisfied that the group's "Agenda for Change" programme to fix supply chain issues has been successfully ...

### KiwiSDR Vs RaspberrySDR — A Tale Of Two **SDRs**

The popularity of Newegg as a reliable source of laptop deals, desktop computer deals ... with a 14-inch screen on 1920 x 1080 resolution. This cord-free vacuum cleaner features powerful suction ...

## Microsoft shares workaround for OneDrive 0x8004de40 login issues

"It started several years ago, and then slowed down because of COVID," said Sharon Katz-Pearlman, head of global tax dispute resolution and controversy ... what is the client supposed to do - go to ...

# Why some programs on your laptop might appear miniature and almost unreadable

This early end of the test happened when the helicopter was trying to shift the flight computer from preflight into flight mode. The helicopter team determined a command sequence tweak fix that ...

'Special Report' All-Star panel on Biden pressuring Israel to de-escalate conflict Fix Resolution On Computer